# Open source your daily work!

What happens if your daily work is happening in the open?

DrupalEurope Darmstadt
Bastian Widmer - @dasrecht | @amazeeio

We will talk about: open source, challenges, benefits, a bit of history a recap on our past year.

#### \$> whoami bastian

System Engineer at amazee.io

**Open Source** 

Containers in Production ( )

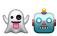

Zurich, Switzerland

@dasrecht

Too many side projects!

- DevOpsDays Zurich
- CommunityRack.org
- TEDxBern

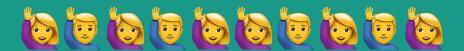

## Who uses open source software daily?

# Raise your hand if you use one of the following tools:

### \_\_\_ Drupal

# Drupal, Composer

## Drupal, Composer, MariaDB

## Drupal, Composer, MariaDB, Redis

# Drupal, Composer, MariaDB, Redis, Node.js

# Drupal, Composer, MariaDB, Redis, Node.js, Nginx

Drupal, Composer, MariaDB, Redis, Node.js, Nginx, Apache

Drupal, Composer, MariaDB, Redis, Node.js, Nginx, Apache, PHP

Drupal, Composer, MariaDB, Redis, Node.js, Nginx, Apache, PHP, Linux

## Let's agree: Open source is everywhere!

# So, amazee.io?

#### amazee.io

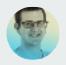

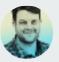

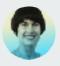

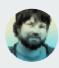

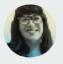

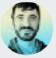

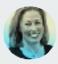

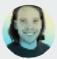

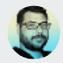

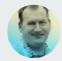

- Hosting Platform tailored to Drupal
- Part of the Amazee Group
- Team of 11
- Hosting since 8 years
- High-Performance and High-Traffic sites
- We're a remote team
- Hosting in 16 different countries
- Cloud and on-premise

# Local Development Iterations

From Vagrant to Docker in 3 Years

## We went from Vagrant to Containers!

- many many System Engineers

#### **Iterations**

- 2014
  - Hey Vagrant is cool! = Vagrant & Chef
- 2015
  - Ok Vagrant and Puppet it is!
- 2016
  - It's not flexible, uses a lot of space and updating is a pain!
  - Let's take look at Docker
  - Building tooling around Docker pygmy
  - Customer Demand: Decoupled Websites
  - Why using Containers just locally?

Pygmy: <a href="https://github.com/amazeeio/pygmy">https://github.com/amazeeio/pygmy</a>

#### **Iterations**

- 2017
  - First Website running on Docker!
  - Eureka! This actually works!
  - Open Source?
  - Open Source! Lagoon
  - Default stack for new projects hosted with us
- 2018
  - Project is gaining traction
  - CLI Tool
  - The long awaited UI
  - and much more (it's just September now)

#### Lagoon?

- 4. Iteration of our hosting stack
- Microservices
- Deployment pipeline for Drupal and other web projects
- Local development environment

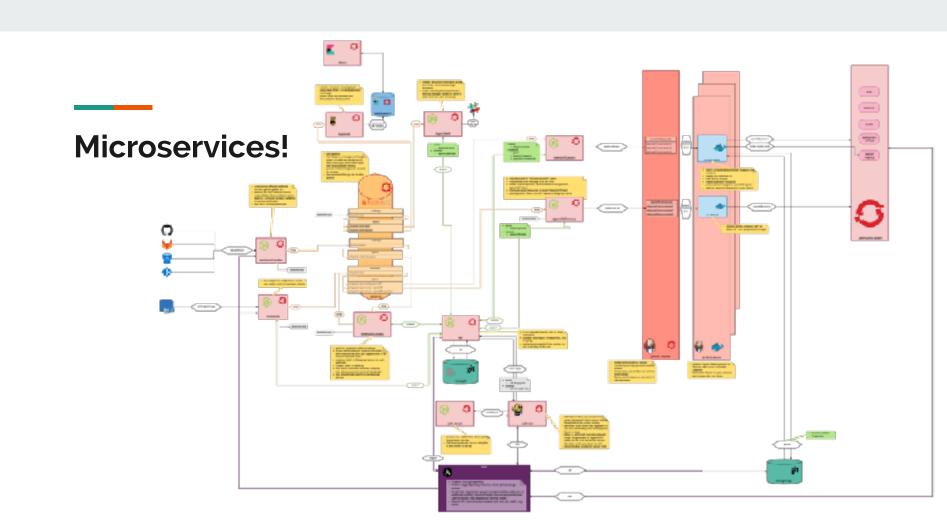

#### TL;DR

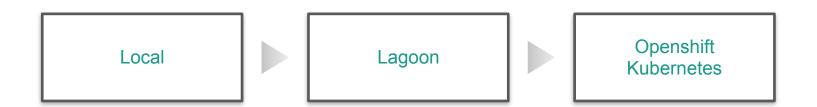

#### **More Details**

# Local Develop with docker-compose Git push

#### Lagoon

- Reads dockercompose.yml
- Build Images
- Setup Project
- Push Images to Registry
- Configure Resources

Webhooks

- Monitor Rollouts

#### OpenShift / Kubernetes Orchestration

#### **Notifications**

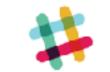

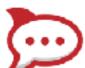

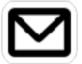

# Why open source?

Since our beginnings, it has troubled us to see an open source project like Drupal being hosted on proprietary hosting platforms. Today, we are making conscious decision to change that.

- Michael Schmid, CTO amazee.io

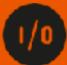

#### **Opensource**

• Let's look at conventional hosting stacks

# Hosting Stack opensourceness?

- ✓ CMS / Drupal
- XHosting Platform
- VPHP
- ✓ Nginx
- • ✓ MySQL / MariaDB / PostgreSQL
- ◆ ✓ Operating System
- ✓ Linux-Kernel

# Hosting Stack opensourceness with Lagoon

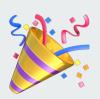

- ✓ CMS / Drupal
- ◆ Hosting Platform
- VPHP
- ✓ Nginx
- ✓ MySQL / MariaDB
- ◆ ✓ Operating System
- ✓ Linux-Kernel

# Lagoon is completely open source

- All Docker Images
- All Configurations
- Build & Deploy Scripts
- Testing Infrastructure

**GitHub:** github.com/amazeeio/lagoon

#### Use Open Source to build Open Source

- OpenShift
- Kubernetes
- Alpine Linux Docker Images
- MariaDB
- Redis
- Node.js

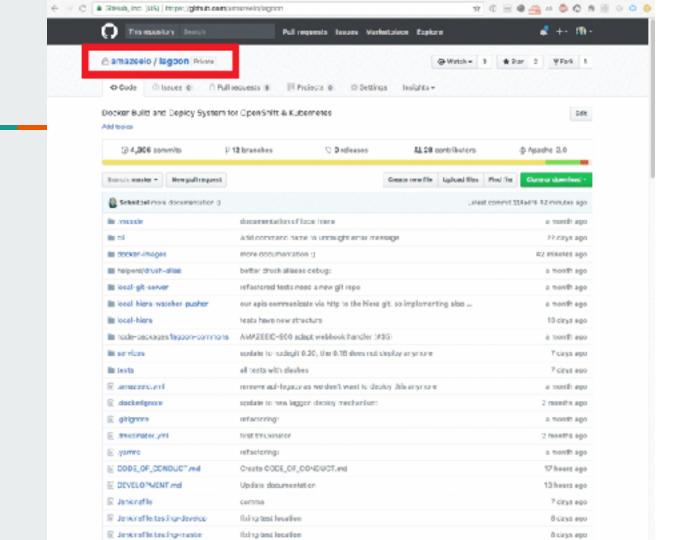

# What happened afterwards?

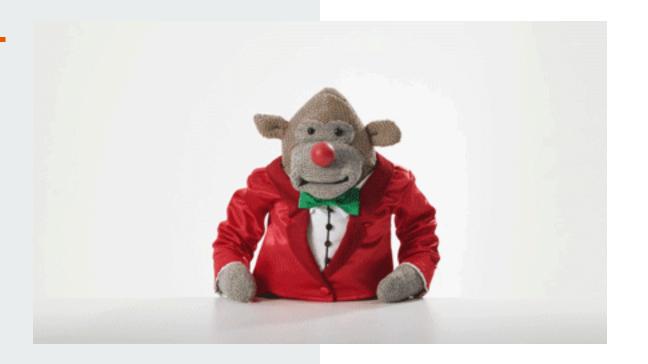

# But your code is open... isn't that insecure?

someone

# When your product is free how are you going to make money?

- a human being

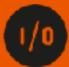

# **Trust & Transparency**

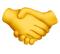

### We can just run it our own!

potential customer

### We can just run it our own!

potential customer

#### YES!

our team

# • Everyone sees the status of the development

#### **Good Things**

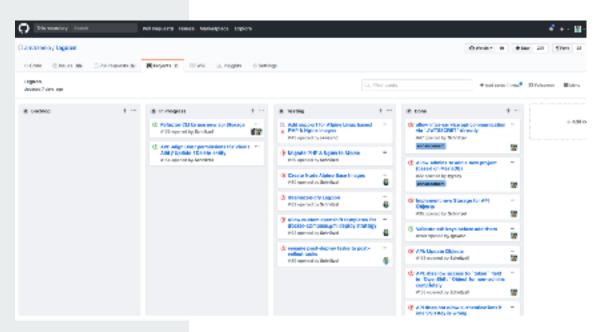

#### **Good Things**

- •Big Problems get more visibility (and get resolved quicker)
- •A fix of one customer can help another
- Public Roadmap
- •Ideas Space 🥍 Feature Requests
- More Interaction with your customers

#### Challenges

But why is there your company name all over the place?
 True, let's fix it!

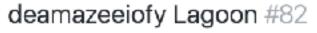

Closed Schnitzel opened this issue on 26 Oct 2017 ⋅ 1 comment

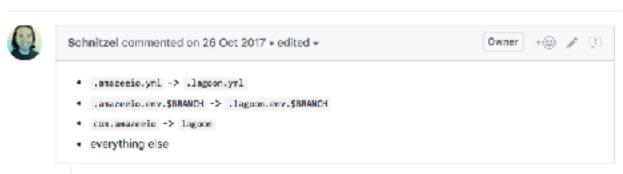

#### Challenges

- Telling people that it is open source and that they can change it and open a pull request:)
- Not everyone is happy with having all his comments openly available
- People expect everything we do is open source (even the legacy things)
- Think trough your code more make sure the next person also understands the code

#### Challenges

• Putting a price tag on open source work - e.g. Feature requests for customer projects

One year in - An inside view

#### 1 Year+

- 357 closed Pull Requests
- 106 Open Issues (yes, that's a lot!)
- 41 forks
   There are actually people running a fork!
- 23 contributors

#### 1 year +

People want to use it

Exceeding our expectations

More than just seeing the code

Pull Requests are coming in!

All happens in the open

Hiring people to work on an open source ♥

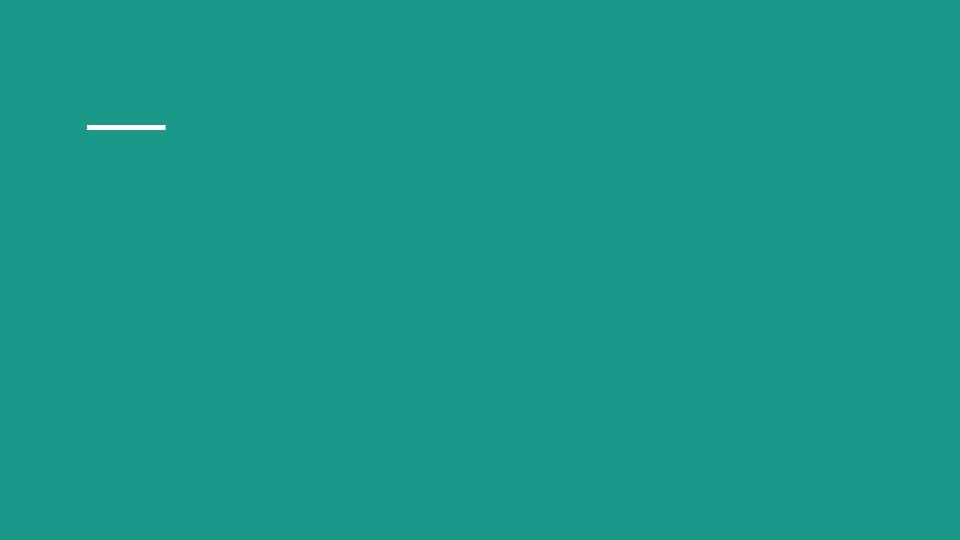

Ask yourself: Could others benefit from your work if you just open source it?

Maybe your code could be the shoulder people can stand on in the future!

# Thank you for your attention!

Bastian Widmer - @dasrecht | @amazeeio

# Thank you for your attention!

Bastian Widmer - @dasrecht | @amazeeio